The book was found

# Programming Arduino: Getting Started With Sketches, Second Edition (Tab)

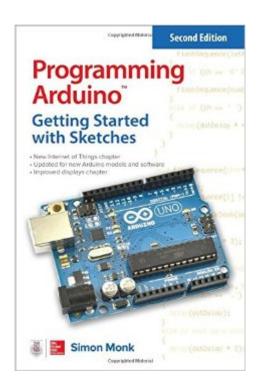

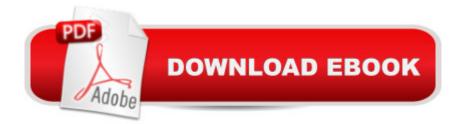

## Synopsis

Program Arduinoâ, ¢ with easeâ •no prior programming experience required!This thoroughly updated guide shows, step-by-step, how to quickly program all Arduino modelsâ • including the Arduino Uno R3. Written by hobbyist and electronics guru Simon Monk, Programming Arduinoâ, ¢: Getting Started with Sketches, Second Edition, features easy-to-follow explanations, fun examples, and downloadable sample programs. Discover how to write basic sketches, use Arduinoâ ™s modified C language, store data, and interface with the Web. You will also get hands-on coverage of C++, library writing, and programming Arduino for the Internet of Things.⠢ Set up the software, power up your Arduino, and start uploading sketches⠢ Understand the basics of C language programming ⠢ Add functions, arrays, and strings to your sketches⠢ Program Arduinoâ ™s digital and analog inputs and outputs⠢ Use functions from the standard Arduino library⠢ Write sketches that store data in EPROM or flash memory⠢ Interface with displays, including OLEDs and LCDs⠢ Connect to the Internet and configure Arduino as a Web server ⠢ Develop interesting programs for the Internet of Things⠢ Build your own libraries and use object-oriented programming methods

### **Book Information**

Series: Tab Paperback: 192 pages Publisher: McGraw-Hill Education TAB; 2 edition (June 9, 2016) Language: English ISBN-10: 1259641635 ISBN-13: 978-1259641633 Product Dimensions: 5.9 x 0.5 x 8.9 inches Shipping Weight: 6.4 ounces (View shipping rates and policies) Average Customer Review: 4.5 out of 5 stars Â See all reviews (24 customer reviews) Best Sellers Rank: #12,263 in Books (See Top 100 in Books) #3 in Books > Computers & Technology > Hardware & DIY > Internet & Networking #3 in Books > Computers & Technology > Hardware & DIY > Peripherals #3 in Books > Engineering & Transportation > Engineering > Electrical & Electronics > Electronics

#### **Customer Reviews**

This small book is great for what it is: a guide for the complete novice who wants to get started writing sketches for their Uno. The book assumes the reader has to get an introduction to:- What the

Arduino actually is- How to use the Arduino software to write and upload programs (called â œsketchesâ •) to the Arduino board- C/C++ programming language basics- (Very) basic electronic/electrical principles- How to get the Arduino to actually do useful thingsThat's a \*very\* tall order. Overall I think the book succeeds. It introduces concepts in a gradual progression, each chapter providing new information and (where possible) demonstrating that information with a hands-on example using the Arduino. For example, when the C â œifâ • statement is introduced the author provides a brief explanation of what it is, and then provides a sketch for the reader that uses the â œifâ • statement. Which leads to an important point about this book: if you want to learn something from it, you can't just read it. You'll need to have an Arduino handy and actually go through the book chapter-by-chapter, trying all the examples. The second point about this book is: understand that after reading it, you're going to need more books or other resources. It covers a wide breadth of topics, but doesn't provide a lot of depth. After finishing this book you will have enough knowledge to use the Arduino for some simple tasks, as well as a rudimentary knowledge of C/C++ programming a "enough to do a few things, but nothing approaching in-depth. You'll hopefully want to try some other things, and have a lot of guestions that this book cannot (or did not) answer. Fortunately there are a lot of resources out there on the World Wide Web.

#### Download to continue reading...

Programming Arduino: Getting Started with Sketches, Second Edition (Tab) Arduino: Complete Beginners Guide For Arduino - Everything You Need To Know To Get Started (Arduino 101, Arduino Mastery) Programming Arduino Getting Started with Sketches Programming Raspberry Pi 3: Getting Started With Python (Programming Raspberry Pi 3, Raspberry Pi 3 User Guide, Python Programming, Raspberry Pi 3 with Python Programming) Programming #8:C Programming Success in a Day & Android Programming In a Day! (C Programming, C++programming, C++ programming) language, Android, Android Programming, Android Games) Programming #57: C++ Programming Professional Made Easy & Android Programming in a Day (C++ Programming, C++ Language, C++for beginners, C++, Programming ... Programming, Android, C, C Programming) The TAB Guide to Vacuum Tube Audio: Understanding and Building Tube Amps (TAB Electronics) Arduino: The Ultimate QuickStart Guide - From Beginner to Expert (Arduino, Arduino for Beginners) Getting Started Making Metal Jewelry (Getting Started series) Getting Started with Geese (Getting Started with... Book 4) Programming Arduino Next Steps: Going Further with Sketches Programming #45: Python Programming Professional Made Easy & Android Programming In a Day! (Python Programming, Python Language, Python for beginners, ... Programming Languages, Android Programming) ESP8266: Programming NodeMCU Using Arduino IDE - Get Started With ESP8266:

(Internet Of Things, IOT, Projects In Internet Of Things, Internet Of Things for Beginners, NodeMCU
Programming, ESP8266) Getting Started with Arduino: The Open Source Electronics Prototyping
Platform (Make) Getting Started with Sensors: Measure the World with Electronics, Arduino, and
Raspberry Pi Programming: Computer Programming for Beginners: Learn the Basics of Java, SQL
& C++ - 3. Edition (Coding, C Programming, Java Programming, SQL Programming, JavaScript,
Python, PHP) Raspberry Pi 2: Raspberry Pi 2 Programming Made Easy (Raspberry Pi, Android
Programming, Programming, Linux, Unix, C Programming, C+ Programming) Android:
Programming in a Day! The Power Guide for Beginners In Android App Programming (Android,
Android Programming, App Development, Android App Development, ... App Programming, Rails,
Ruby Programming of DOS programming (DOS, ADA, Programming, DOS Programming, ADA ...
LINUX, RPG, ADA Programming, Android, JAVA) ASP.NET: Programming success in a day:
Beginners guide to fast, easy and efficient learning of ASP.NET programming (ASP.NET, ASP.NET
Programming, ASP.NET ... ADA, Web Programming, Programming)

<u>Dmca</u>